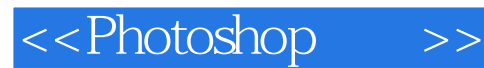

<<Photoshop >>

- 13 ISBN 9787562440840
- 10 ISBN 7562440840

出版时间:2007-6

页数:95

字数:76000

extended by PDF and the PDF

http://www.tushu007.com

# <<Photoshop >>

 $\mu$  $\mathcal{V}$  $5$ , 20 $\alpha$  $\frac{4}{3}$  ,  $\frac{4500}{100}$  $\frac{d}{dt}$  $\frac{d\mathbf{x}}{d\mathbf{x}}$  (see ) (see ) (see ) (see ) (see ) (see ) (see ) (see ) (see ) (see ) (see ) (see ) (see ) (see ) (see ) (see ) (see ) (see ) (see ) (see ) (see ) (see ) (see ) (see ) (see ) (see ) (see ) (see ) (see )  $\gamma$  and  $\gamma$  and  $\gamma$  想到--传播技能、普及知识,历来都是中国知识分子的己任。

不如做到--出版社的编辑们立刻行动起来了,策划并出版了《进城务工实用知识与技能丛书》。

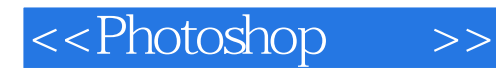

and the state of the total photoshOp CS PhotoshOp CS

Photoshop CS

Photoshop CS

Photoshop CS

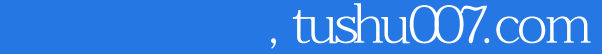

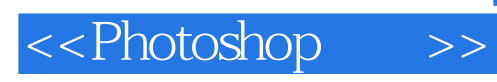

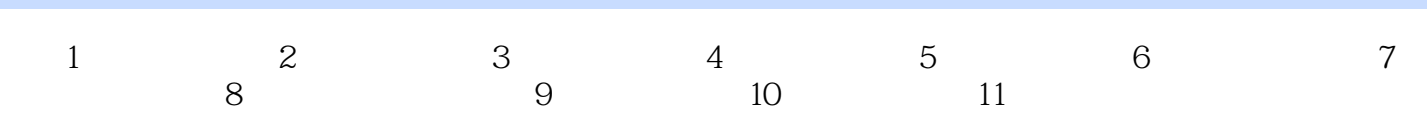

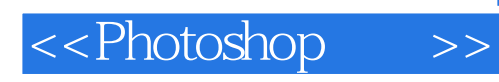

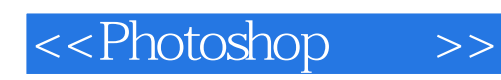

本站所提供下载的PDF图书仅提供预览和简介,请支持正版图书。

更多资源请访问:http://www.tushu007.com